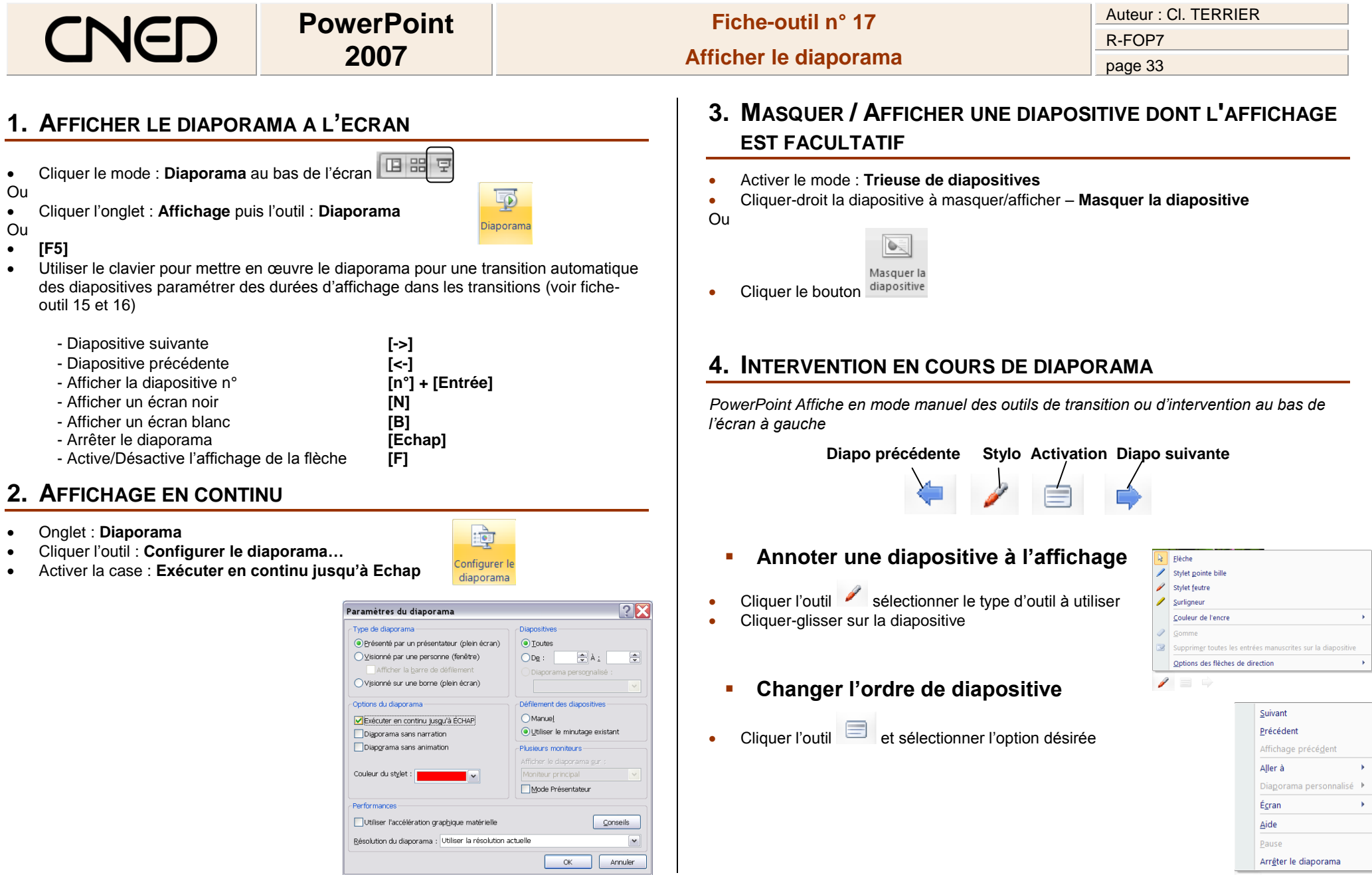

Arr<u>ê</u>ter le diaporama

 $\blacksquare$